## 「CIPHERON Initiative」Quick Reference

「CIPHERON」は"自分の情報を保護するための自己暗号化"と"他者とやりとりするための暗号化"ができます。 クイックリファレンスではこれらの操作に必要な手順を簡単に説明します。

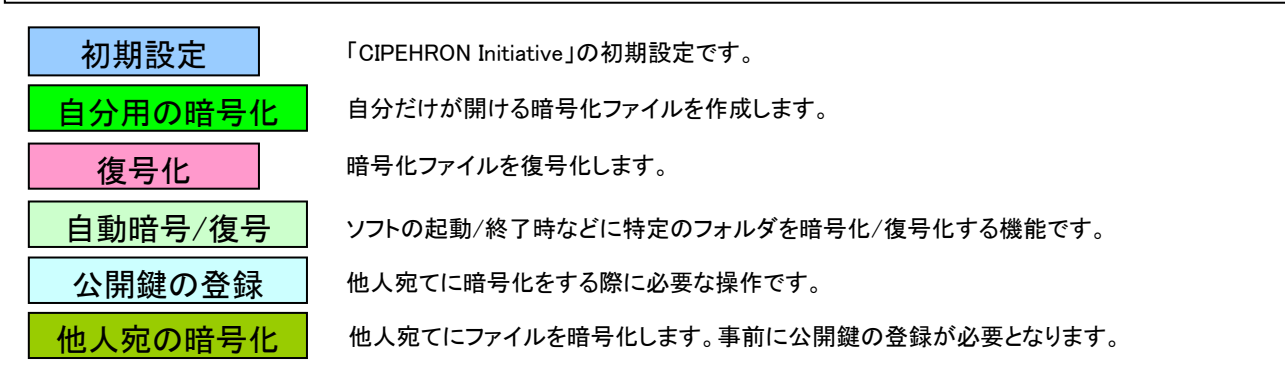

詳しい操作や、ソフトのインストールや起動方法などについては製品ホームページ(http://www.chaosware.com/vsc-p2p/)のヘルプをご覧ください

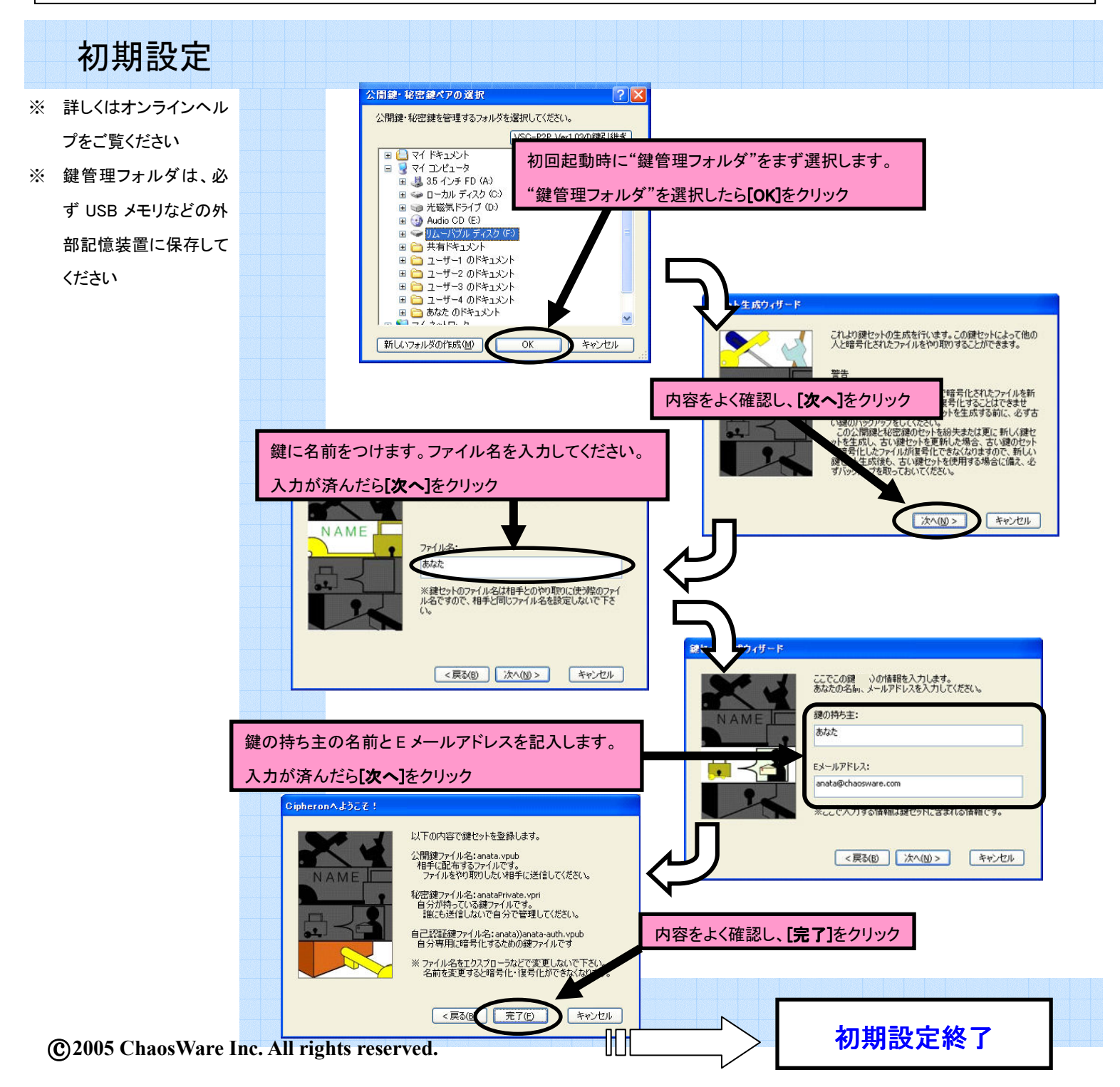

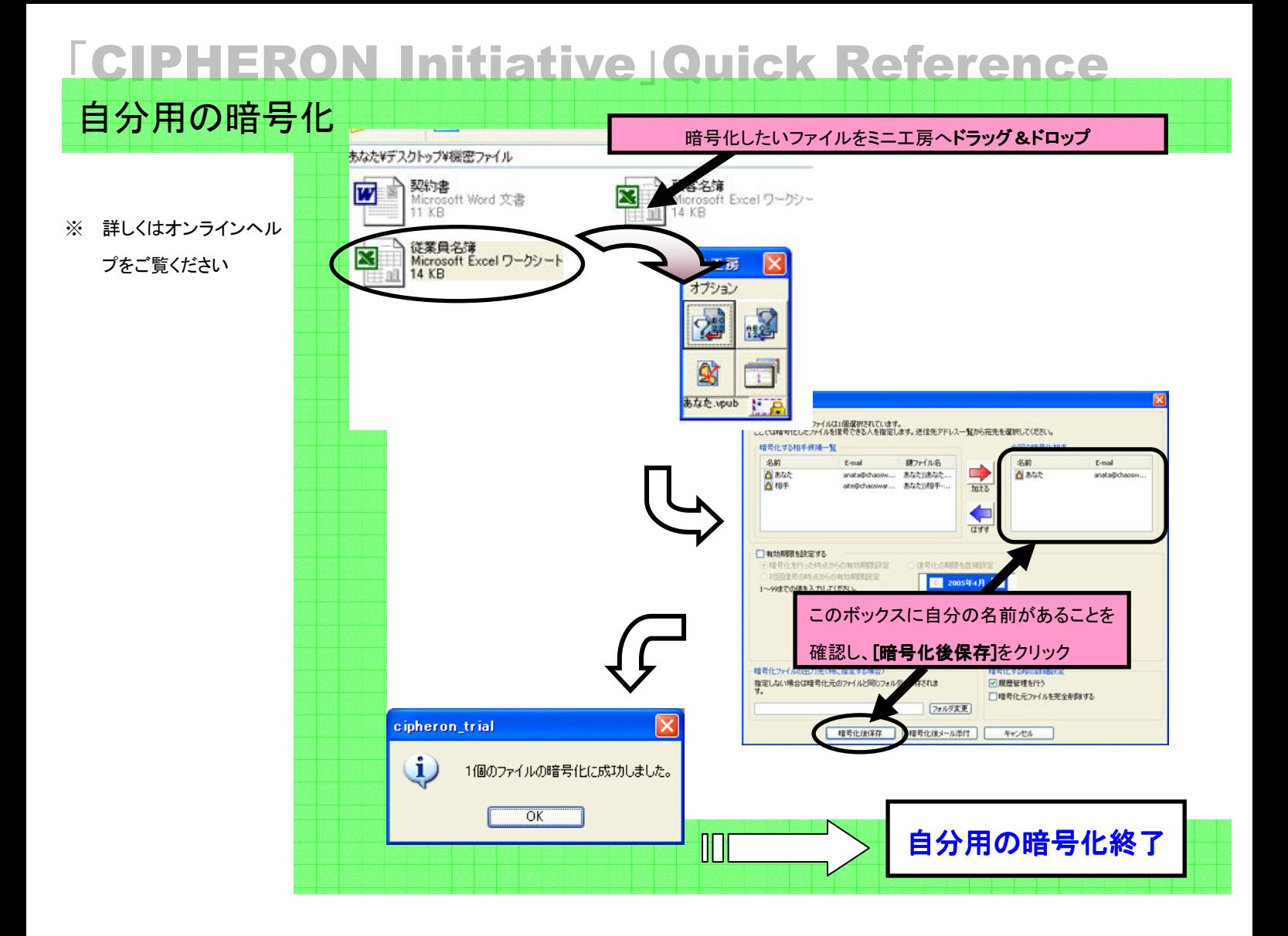

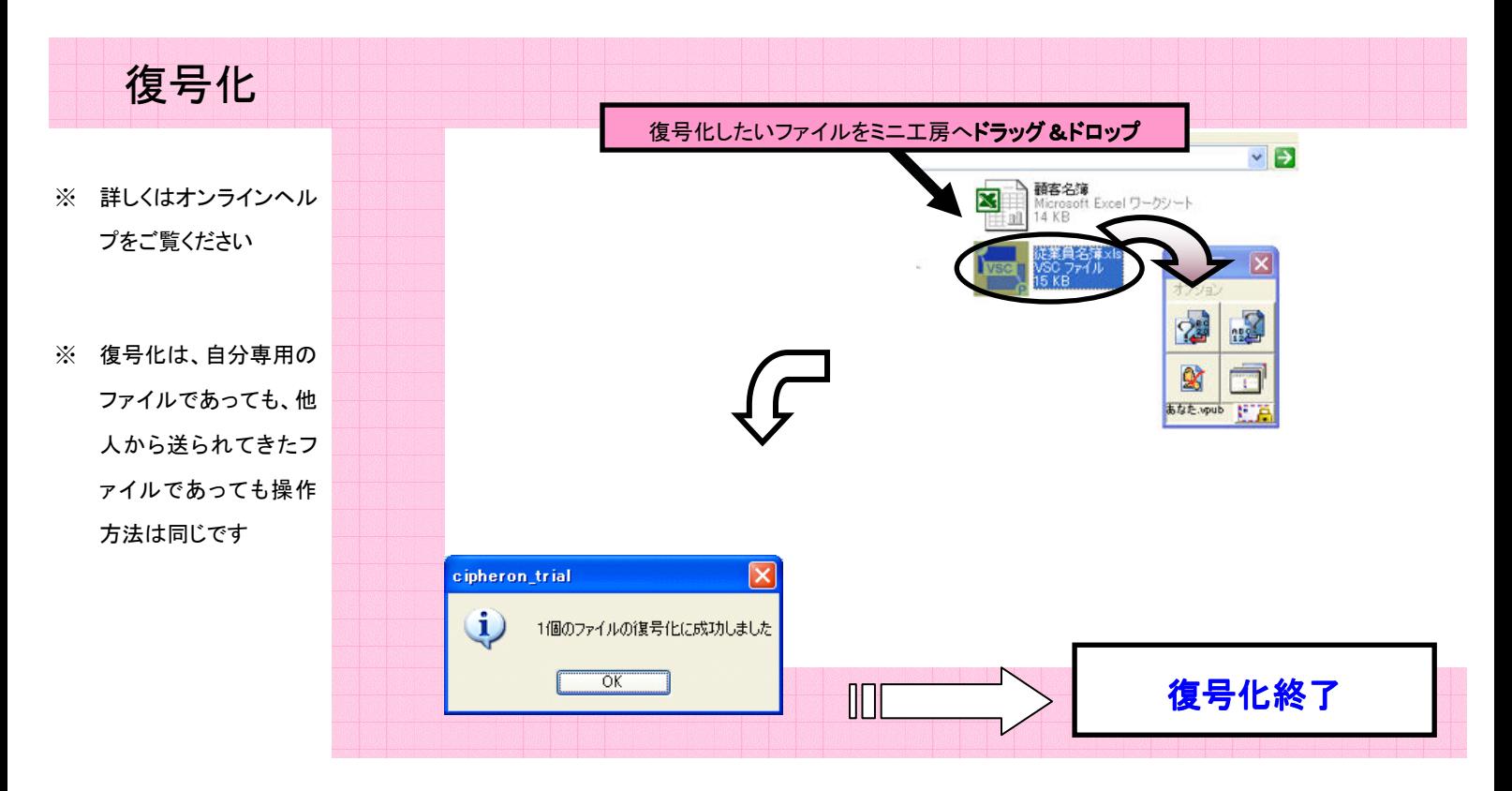

## 「CIPHERON Initiative」Quick Reference

![](_page_2_Figure_1.jpeg)

自動暗号/復号

- ※ 自動暗号化は、下記の いずれかのときに行わ れます
- ① ソフトが終了される
- ② 起動中に鍵管理フォル ダのある USB メモリが PC から抜かれる
- ③ PC の操作を一定時間 行わない
- ※ 自動復号化は、下記の いずれかのときに行わ れます
- ① ソフトが起動される
- ② 起動中に鍵管理フォル ダのある USB メモリが PC に接続される
- ※ CIPHERON Initiative で は、自動暗号化/復号 化が可能なフォルダ内 ファイルの合計サイズ は 40MB までです。フォ ルダ内ファイルの合計 サイズが 40MB 以上の ときは自動暗号化/復 号化は行われません
- ※ 自動暗号化により出力 された暗号化ファイル は履歴管理は行われ ません

![](_page_2_Figure_11.jpeg)

![](_page_3_Figure_0.jpeg)

○c 2005 ChaosWare Inc. All rights reserved.